### **ПРОСТОЙ ГАЙД ПО SEO** АУДИТУ ВАШЕГО САЙТА

БЕЗ ИСПОЛЬЗОВАНИЯ СЛОЖНЫХ ИНСТРУМЕНТОВ

О САМЫХ БАЖНЫХ ФАКТОРОВ<br>ТОРЫЕ НУЖНО ОБРАТИТЬ ВНИМАНИЕ<br>ПРИ ПРОВЕДЕНИИ SEO АУДИТА

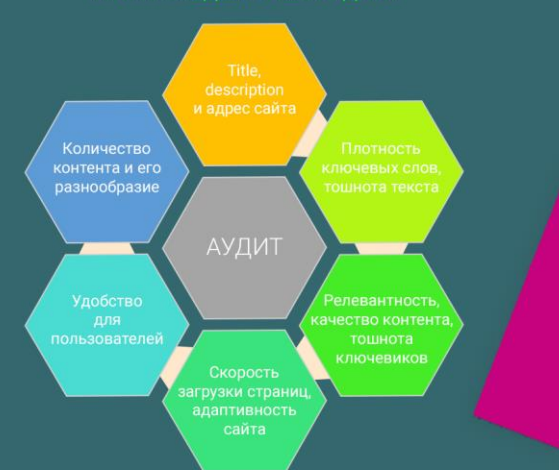

КАК ПРОВЕСТИ АУДИТ<br>6 ВАЖНЫХ ФАКТОРОВ БЕЗ СЛОЖНЫХ ИНСТРУМЕНТОВ

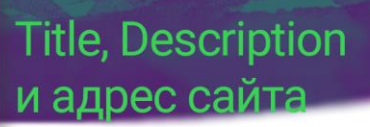

1PS.ru<br>https://1ps.ru/<br>Раскрутка и SEO про<br>Поисковое продвиже айта в Яндексе и Google белым<mark>и методами</mark><br>зация сайта, написание тек<mark>стов для сайта</mark>

ттее<br>. Он меньше 70<br>имволов?

2. Достаточно ли он<br>информативен?

3. Содержит ли заголовок<br>нужные ключевые слова?

## 1. Протокол соединения<br>HTTPS ли HTTPS?

2. Достаточно ли<br>информативны ссылки?

.<br>З Содержат ли ссылки<br>буквы в верхнем регистр

—<br>4. Содержат ли они<br>подчеркивания?

5. Содержатся ли в<br>ссылках подчеркивания?

DESCRIPTION<br>1. Мета-тег меньше,<br>145-155 символов?

2. Достаточно ли он<br>информативен?

.<br>З Содержит ли он<br>ключевые слова?

## **b и качество контен**

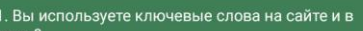

.<br>егах?<br>. Есть ли хороший процент плотн<br>лов? ости ключевых

т ли дина**ю** 

3. Присутствует ли д<del>инами к элд</del><br>контент?<br>4. Релевантен ли контент продукту/услугам<br>представленным на сайте?<br>5. Достоин ли контент чтобы пользователи<br>захотели им поделиться?<br>7. При составлении семантического ядра, вы<br>ори

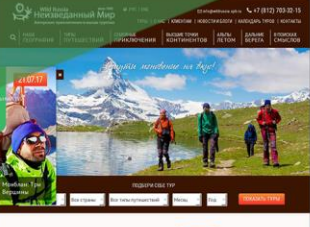

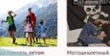

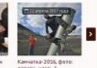

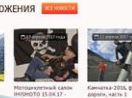

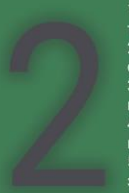

- 
- 
- Правильно ли на сайте отображаю<br>раницы, посты, контент?<br>Есть ли обновленная версия карть

- 
- 
- 
- 
- сайта?<br>3. Надежно ли осуществленна<br>перелинковка на сайте?<br>4. Правильно ли настроен файл<br>5. Гравильно ли вы используете файл<br>htaccess?<br>Массезз?

6. Есть ли на сайте битые ссылки?

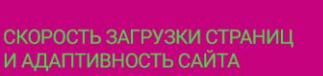

- И АДАНТИВНОСТЬ САИТА<br>1. Много ли времени занимает загрузка<br>страниц сайта?<br>2. Присутствуют ли на сайте битые<br>2. Присутствуют ли на сайта отображаются<br>правильным образом?<br>4. Адаптивен ли сайт для мобильных<br>устройств?
- 
- 
- 

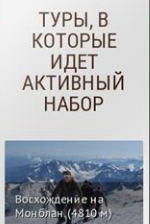

# УДОБСТВО САЙТА<br>ДЛЯ ПОЛЬЗОВАТЕЛЕЙ<br>1. Удобно ли реализована навигация по

2. Правильно ли выполнена внутренняя<br>перелинковка?

.<br>Есть ли на странице призыв к<br>ействию? 3

## **КОЛИЧЕСТВО КОНТЕНТА**

1. Имеется ли на странице<br>достаточное количество контента?

2. Оптимизированны ли тексты?

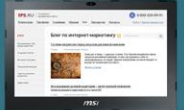

Вам не нужен специалист или сложные и дорогие<br>инструменты чтобы осуществить базовый аудит<br>Вашего сайта. Все что вам нужно, это немного<br>внимания к деталям, немного времени и знать,<br>куда посмотреть, если возникнут затруднен

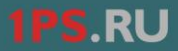

Если вы хотите получить развернутую оценку<br>сайта от экспертов, то у нас есть <u>3 тарифа по</u> сайта от<br><u>аудиту</u>.

Пример отчета по SEO-аудиту от 1PS.ru >>>